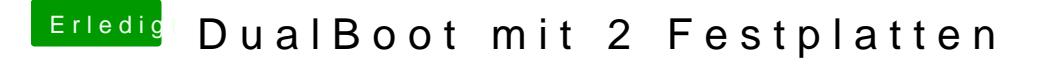

Beitrag von kelkit vom 9. Juni 2012, 19:11

Die Anleitung für. Eide Systeme auf einer Platte kenne ich... Aber babe h würde es gerne so benutzen.

Also einfach erst Windows 7 installieren und dann die andere Festplatte installieren. Wenn ich dann chimera installiere, kann ich beim Booten wie in welches System ich möchte oder?